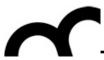

# Laboratorio di Tecnologie dell'Informazione

Ing. Marco Bertini marco.bertini@unifi.it http://www.micc.unifi.it/bertini/

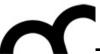

# Software engineering techniques and tools

"A fool with a tool is still a fool."
- Grady Booch

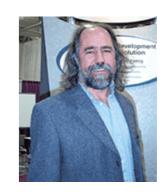

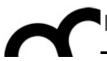

#### Use case

- A use case in software engineering and systems engineering is a description of a system's behavior as it responds to a request that originates from outside of that system.
- In other words, a use case describes "who" can do "what" with the system in question.
- Use cases describe the system from the user's point of view.
- Each use case focuses on describing how to achieve a goal or task.

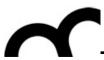

#### Use case - cont.

- Each use case should convey a primary scenario, or typical course of events, also called "basic flow", "normal flow," "happy flow" and "main path". The main basic course of events is often conveyed as a set of usually numbered steps.
- Alternate paths can be written, e.g. next to the steps of the main path.

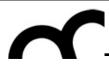

## Use case: example

#### Main path

#### Alternate path

- I. The system prompts the user to log on,
- 2. The user enters his name and password
- 3. The system verifies the logon information
- 4. The system logs user on to system

2. I The user swipes an RFID card on a reader

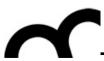

#### Use case - cont.

- Reread the use case, check it focuses on getting the task done.
- Pay attention to the nouns in the use case: they are candidates to identify the classes needed to model the system, and tell what to focus on
- Look at the verbs: they are candidates to identify the methods of the classes

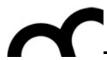

## CRC cards

- CRC cards (Class, Responsibility, Collaborator) are a technique for discovering object classes, members and relationships in an object-oriented program.
- A class represents a collection of similar objects, a responsibility is something that a class knows or does, and a collaborator is another class that a class interacts with to fulfill its responsibilities.

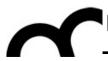

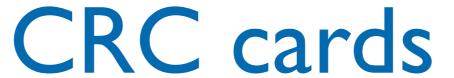

#### Class Name

Responsibilities

Collaborators

| Customer                                                                         | Ny, 10, 23, 23, 13 |  |
|----------------------------------------------------------------------------------|--------------------|--|
| Places orders Knows name Knows address Knows Customer Number Knows order history | Order              |  |

| Order                                                                                                    |            |
|----------------------------------------------------------------------------------------------------|------------|
| Knows placement date Knows delivery date Knows total Knows applicable taxes Knows order number Knows order items | Order Item |

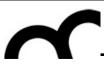

## CRC cards - cont.

- To create CRC classes iteratively perform the following steps:
- I. Find classes: look for the three-to-five main classes
- 2. Find responsibilities: ask yourself what a class does as well as what information you wish to maintain about it.
- 3. Define collaborators: a class often does not have sufficient information to fulfill its responsibilities. Therefore, it must collaborate (work) with other classes to get the job done: requesting info or to perform a task
- 4. Move the cards around: it's a method to understand the system: classes that collaborate should stay next each other

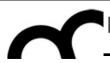

#### **UML**

- UML (Unified Modeling Language) is a visual language for specifying, constructing, and documenting the artifacts of softwareintensive systems.
- Complex software designs difficult for you to describe with text alone can readily be conveyed through diagrams using UML.
- Several tools help to draw UML diagrams, generate code from UML diagrams, generate UML diagrams from code.

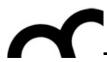

- A UML class diagram describes the structure of a system by showing the system's classes, their attributes, and the relationships between the classes.
- They are being used both for general conceptual modelling of the systematics of the application, and for detailed modelling translating the models into programming code.

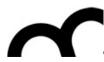

# UML Class diagram - cont.

- In the class diagram these classes are represented with boxes which contain three parts:
- The upper part holds the name of the class
- The middle part contains the attributes of the class (and their type)
- The bottom part gives the methods or operations the class can take or undertake

#### **Class Name**

attribute

attribute : String

method()

otherMethod(): boolean

yaMethod(ClassX)

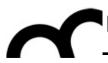

## UML Class diagram - cont.

- In the conceptual design of a system a number of classes are identified and grouped together in a class diagram, which helps to determine the statical relations between those objects.
   With detailed modeling the classes of the conceptual design are often split in a number of subclasses.
- There can be several different types of relations among the classes, drawn as lines and arrows

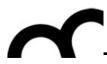

# UML Class diagram: example

 Several tools allow to generate code from UML class diagrams, or reverse engineer code to UML class diagrams

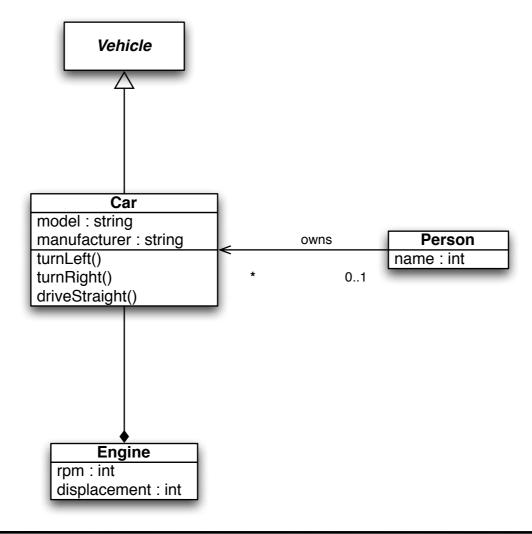

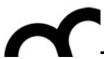

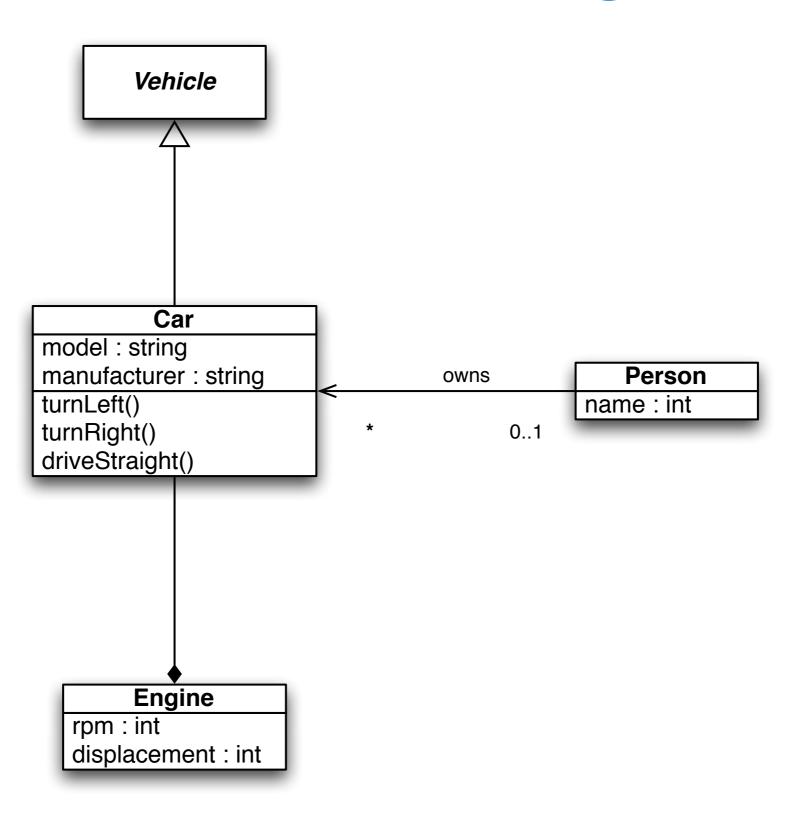

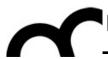

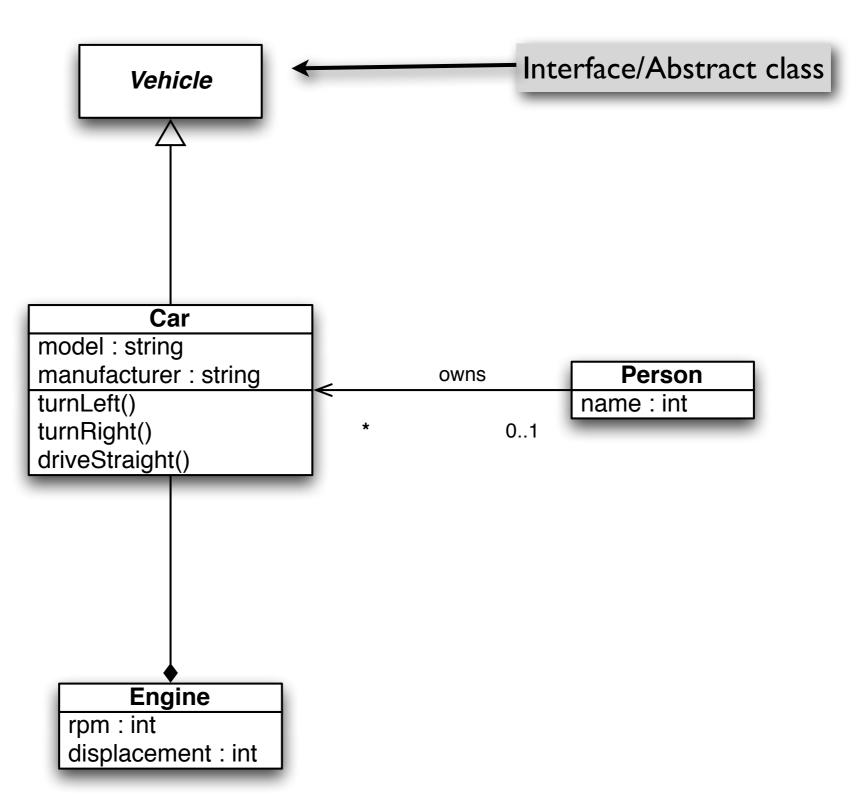

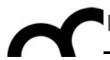

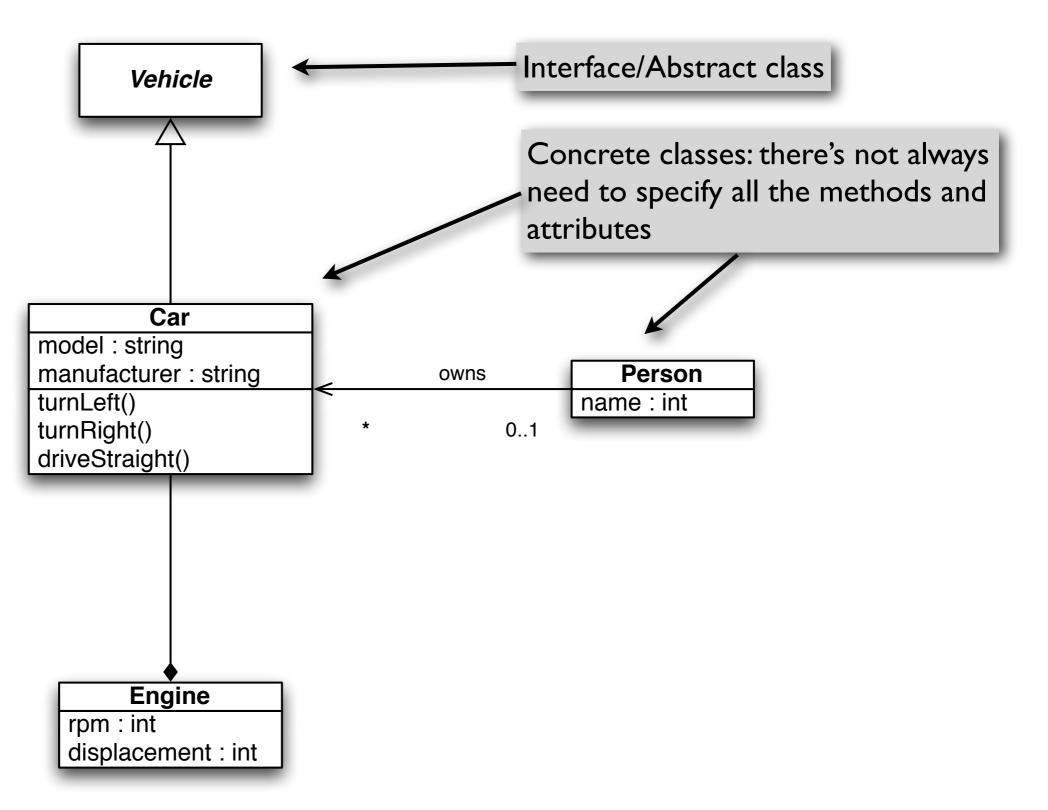

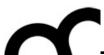

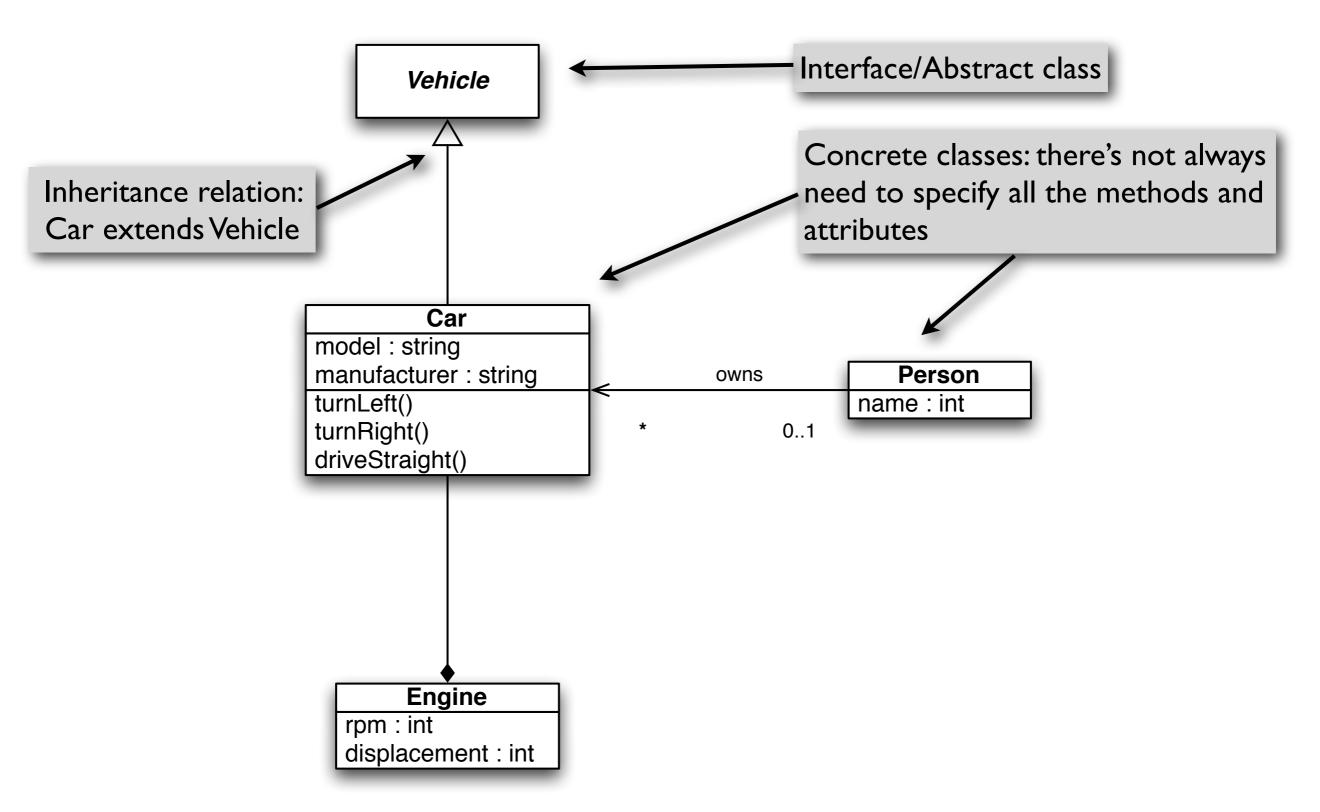

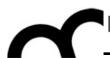

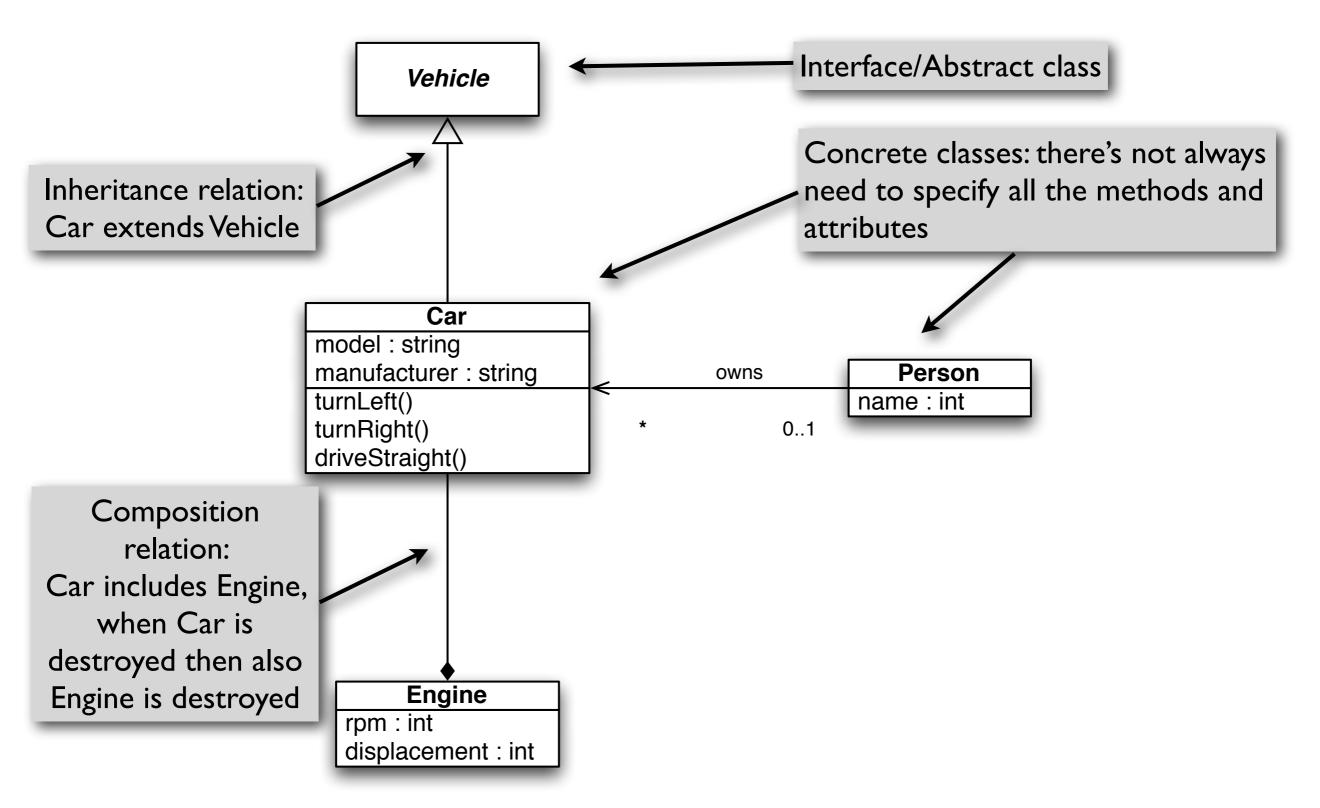

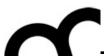

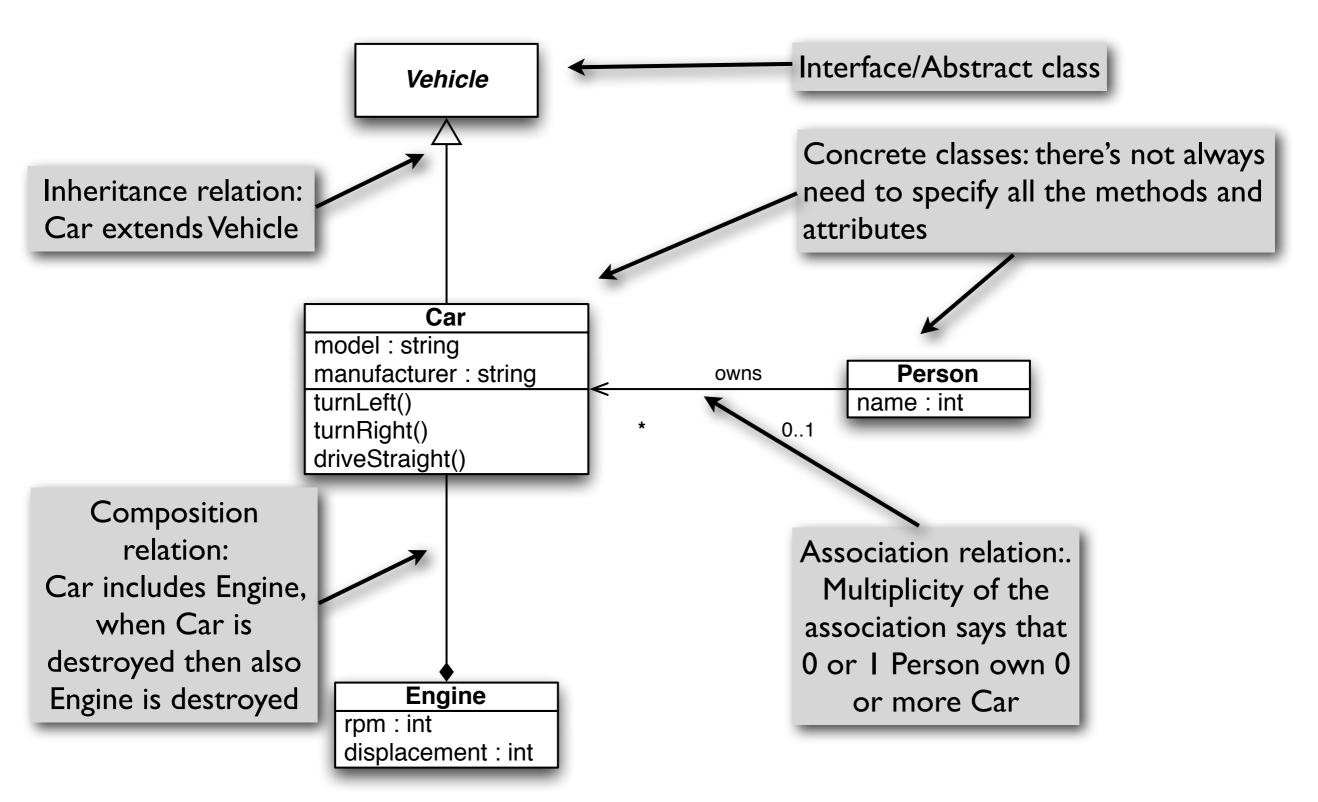

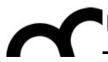

#### Technical documentation

- Sometimes reading code alone does not provide a full understanding of how something must be used or how it works: technical documentation is required, e.g. library manuals
- It's possible to create technical documentation from code comments using specialized tools like Doxygen (common in C++) or JavaDoc (common in Java)

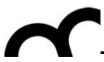

### Technical documentation

 Documentation tools require that programmers use specific tags in comments, parse code and generate documentation.
 An example of Doxygen comments:

```
/**
    * <A short one line description>
    *
    * <Longer description>
    * <May span multiple lines or paragraphs as needed>
    *
    * @param Description of method's or function's input parameter
    * @param ...
    * @return Description of the return value
    */
```

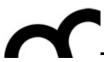

## Technical documentation

 Documentation tools require that programmers use specific tags in comments, parse code and generate documentation.
 An example of Doxygen comments:

```
/**

* <A short one line description>

* <Longer description>

* <May span multiple lines or paragraphs as needed>

* @param Description of method's or function's input parameter

* @param ...

* @return Description of the return value

*/
```

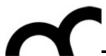

## Doxygen example

**}**;

```
* @file
 * @author John Doe < jdoe@example.com>
 * @version 1.0
 * @section LICENSE
 * This program is free software; you can redistribute it
 * modify it under the terms of the GNU General Public
License as
 * published by the Free Software Foundation; either
version 2 of
 * the License, or (at your option) any later version.
* This program is distributed in the hope that it will be
useful, but
* WITHOUT ANY WARRANTY; without even the implied warranty
 * MERCHANTABILITY or FITNESS FOR A PARTICULAR PURPOSE.
See the GNU
 * General Public License for more details at
 * http://www.gnu.org/copyleft/gpl.html
 * @section DESCRIPTION
 * The time class represents a moment of time.
class Time {
    public:
       /**
```

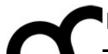

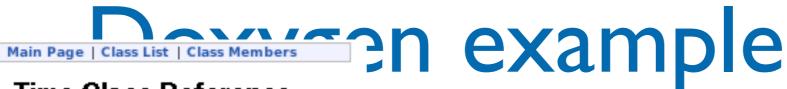

**}**;

#### Time Class Reference

List of all members.

```
* @file
                    Public Member Functions
                             Time (int timemillis)
 * @author Joh
   @version 1.0
                    Static Public Member Functions
   @section LIC
                        Time now ()
 * This program Detailed Description
and/or
                    The time class represents a moment of time.
 * modify it un
License as
                    Author:
 * published by
                         John Doe
version 2 of
 * the License,
                    Constructor & Destructor Documentation
 * This program
                                                                      be
                     Time::Time(int timemillis) [inline]
useful, but
 * WITHOUT ANY
                     Constructor that sets the time to a given value.
                                                                      ty
 * MERCHANTABIL
                           timemillis Is a number of milliseconds passed
See the GNU
                                    since Jan 1. 1970
 * General Publ
 * http://www.g
                    Member Function Documentation
   @section DES
                     Time Time::now()[inline, static]
                     Get the current time.
 * The time cla
                     Returns:
                          A time object set to the current time.
class Time {
                    The documentation for this class was generated from the
                    following file:
     public:
                      test.cpp
        /**
                    Generated on Thu May 19 14:46:14 2005 by
```

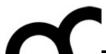

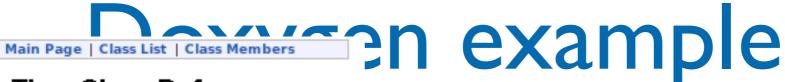

**}**;

#### Time Class Reference

List of all members.

\* @file Public Member Functions Time (int timemillis) \* @author Joh @version 1.0 Static Public Member Functions @section LIC Time now () \* This program Detailed Description The time class represents a moment of time. \* modify it un License as Author: \* published by John Doe version 2 of \* the License, Constructor & Destructor Documentation \* This program be Time::Time(int timemillis) [inline] useful, but \* WITHOUT ANY Constructor that sets the time to a given value. ty\* MERCHANTABIL timemillis Is a number of milliseconds passed See the GNU since Jan 1. 1970 \* General Publ http://www.g Member Function Documentation @section DES Time Time::now( ) [inline, static] Get the current time. \* The time cla Returns: A time object set to the current time. class Time { The documentation for this class was generated from the following file: public: test.cpp /\*\* Generated on Thu May 19 14:46:14 2005 by

Doxygen parses the comments and produces different types of documents (HTML, Word, LaTeX), with all the required indexes

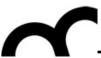

# An exercise in software engineering

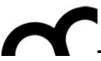

#### How to start?

- Discuss with client, to get a description of the desired system
- Condense it in a feature list
- Create use cases
- Identify the most important aspects, and focus on them
- Apply OO principles to add flexibility
  - aim for a maintainable and reusable design

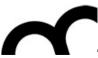

## An example

- Client: create a Dungeon&Dragons/Rogue-like videogame
- Discussing with the client we get this list of features:
  - Players can play using different fighting characters
  - Each character has different specialities
  - Each character may change different weapons while game progresses
  - Characters move within a map
  - A map is composed by different tiles
  - The game allows to buy add-ons like maps and characters

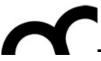

### Most relevant elements

- From the feature list we find out what is most important by asking ourselves if a part:
  - I. is essential to the system: e.g. the game could exist without a "character"?
  - 2. has a clear meaning. If not spend time to figure it out.
  - 3. you know how to do it. E.g. how to manage the movement of characters in the map.

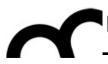

### Most relevant elements

- From the feature list we find out what is most important by asking ourselves if a part:
  - I. is essential to the system: e.g. the game could exist without a "character"?

Considering the previous list of features it is clear that a "character" is a significant element, while the add-ons are less important (though there's need to figure out the exact meaning of it)

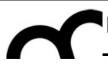

### Most relevant elements

The key features from our list are:

- •The map essential
- •The character essential, check meaning
- The movement coordination check meaning and how to do it

Considering the previous list of features it is clear that a "character" is a significant element, while the add-ons are less important (though there's need to figure out the exact meaning of it)

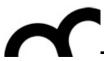

- A map has a certain size
- A map has different tiles
- It's possible to add/remove characters on tiles

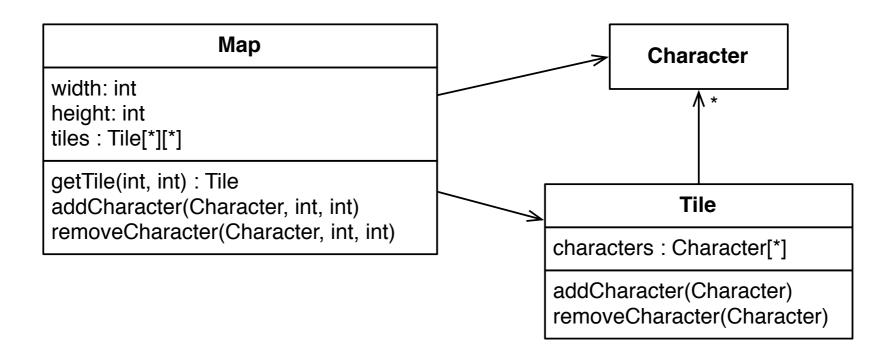

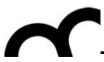

- Build on what you already have... let's continue to expand on character...
  - There are different types of characters, with specific actions...
  - ...but they have common attributes
  - A super class holds commonalities, subclasses manage specific functions

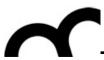

- Develop the Character class seen before
- A possible solution is:

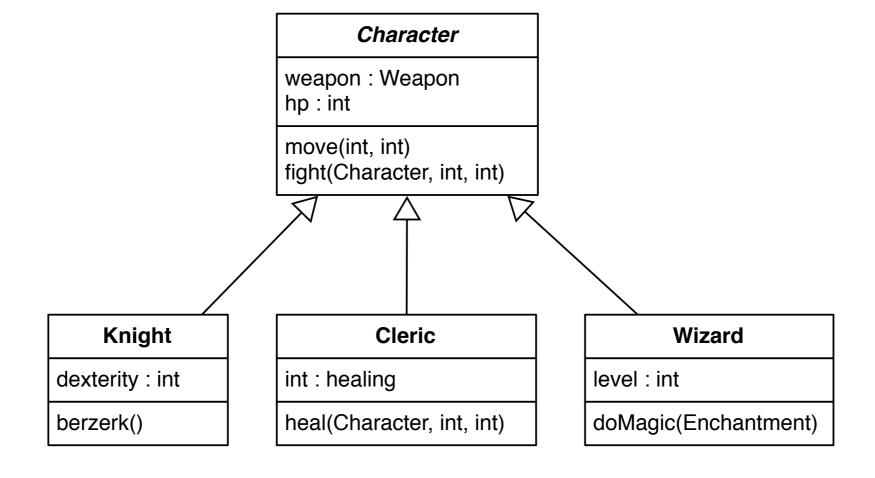

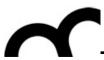

- Develop the Character class seen before
- A possible solution is:

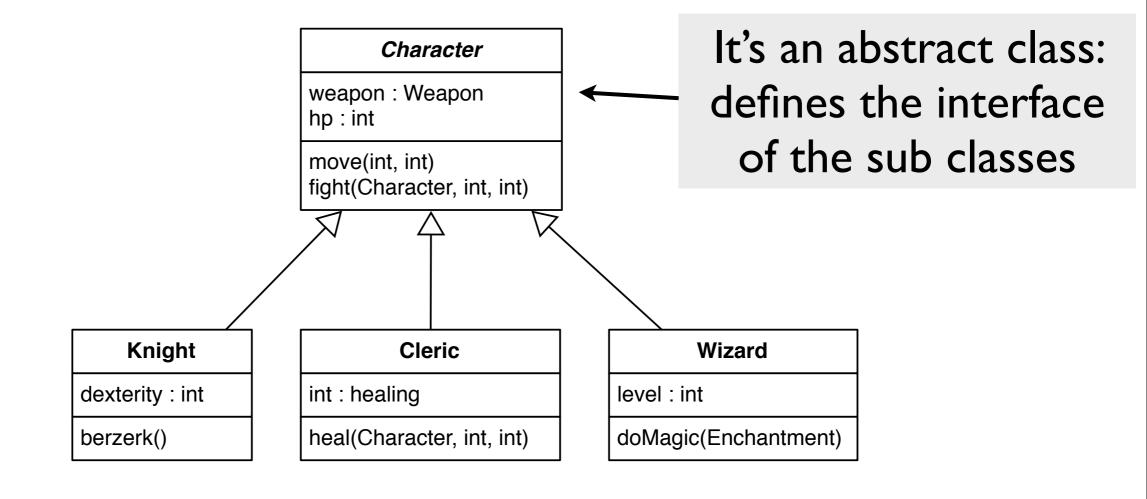

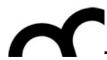

- Develop the Character class seen before
- A possible solution is:

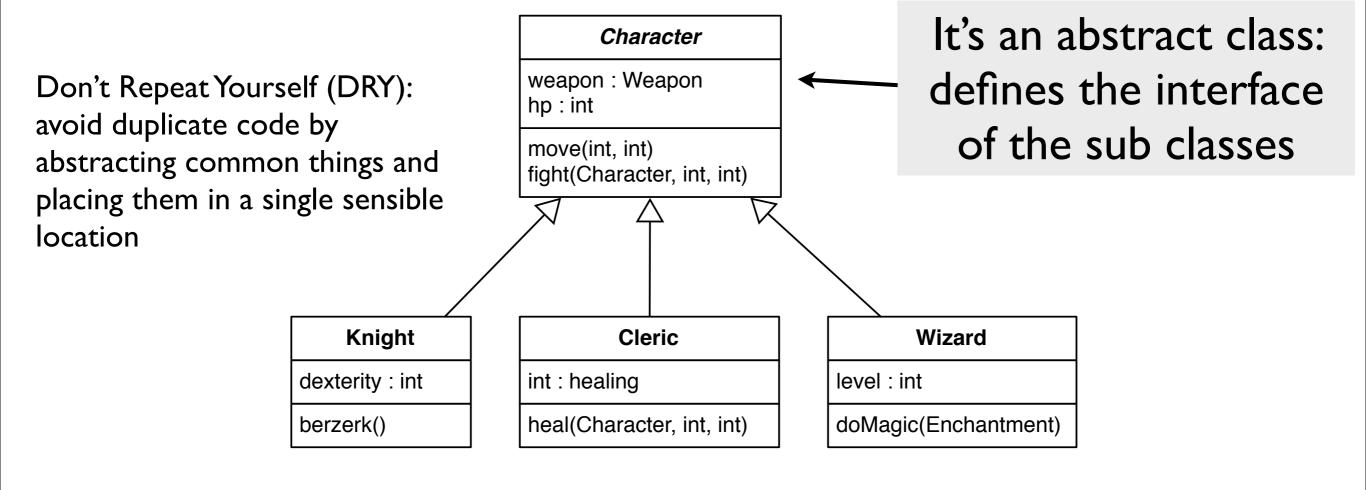

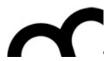

- Some useful guidelines:
  - Open-Closed Principle (OCP): classes should be open for extension and closed for modification
    - move() is defined in the base class and doesn't change. If a new character will need to change it will just override it (so think in advance and make it virtual)
  - Don't Repeat Yourself (DRY): avoid duplicate code by abstracting common things and placing them in a single sensible location
    - hit points are common to all characters, code to manage them is in the super class
  - Single Responsibility Principle (SRP): every object should have just one responsibility and all services should focus on it
  - Liskov Substitution Principle: a subtype must be substitutable for their base type
  - Delegation: hand over the responsibility for a particular task to another class or method

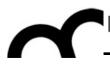

## Liskov substitution principle

- Let's suppose we want to add aerial fighting with dragons: we need a 3D map.
  - Extending the base class makes the 3D map to inherit all the methods that work on 2D coordinates... but these methods are of no use. LSP shows us that a 3D map is NOT a 2D map!
  - Instead of inheriting consider delegating the management of each layer of a 3D map to a 2D map

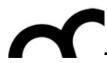

## Liskov substitution principle

- Let's suppose we want to add aerial fighting with dragons: we need a 3D map.
- Extending the base class makes the 3D map to inherit all the methods that work on 2D use delegation when you want to use the functionality of another class without changing it's behaviour
  - Instead of inheriting consider delegating the management of each layer of a 3D map to a 2D map

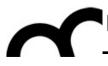

## When to use composition?

- Use composition to assemble behaviours of different classes
- Composition allows to use behaviour from a family of other classes, changing their behaviour at runtime
  - if the object that is composed of other objects is destroyed so are the behaviours
  - if it's not destroyed then it's called aggregation

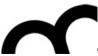

## Composition: an example

When the Character dies we destroy the Weapon

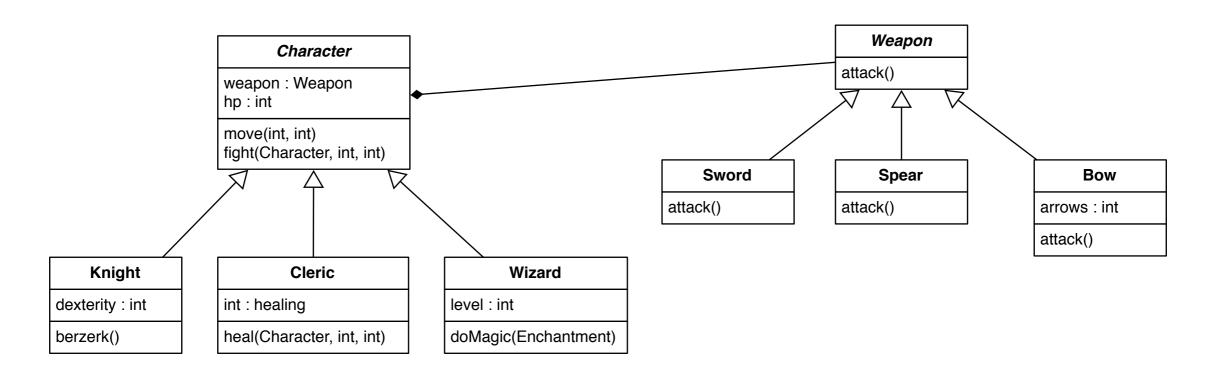

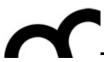

#### Inheritance et al.

- In OO inheritance is just one of the solutions we can use to design good software. We have also:
- Delegation
- Composition
- Aggregation